# راهنمای نحوه استفاده از سامانه ارزیابی عملکرد کارکنان دانشگاه ویژه پرسنل

اخبار و اطلاعیه مشکایات و پیشنهادات مپیگیری شکایات و پیشنهادات

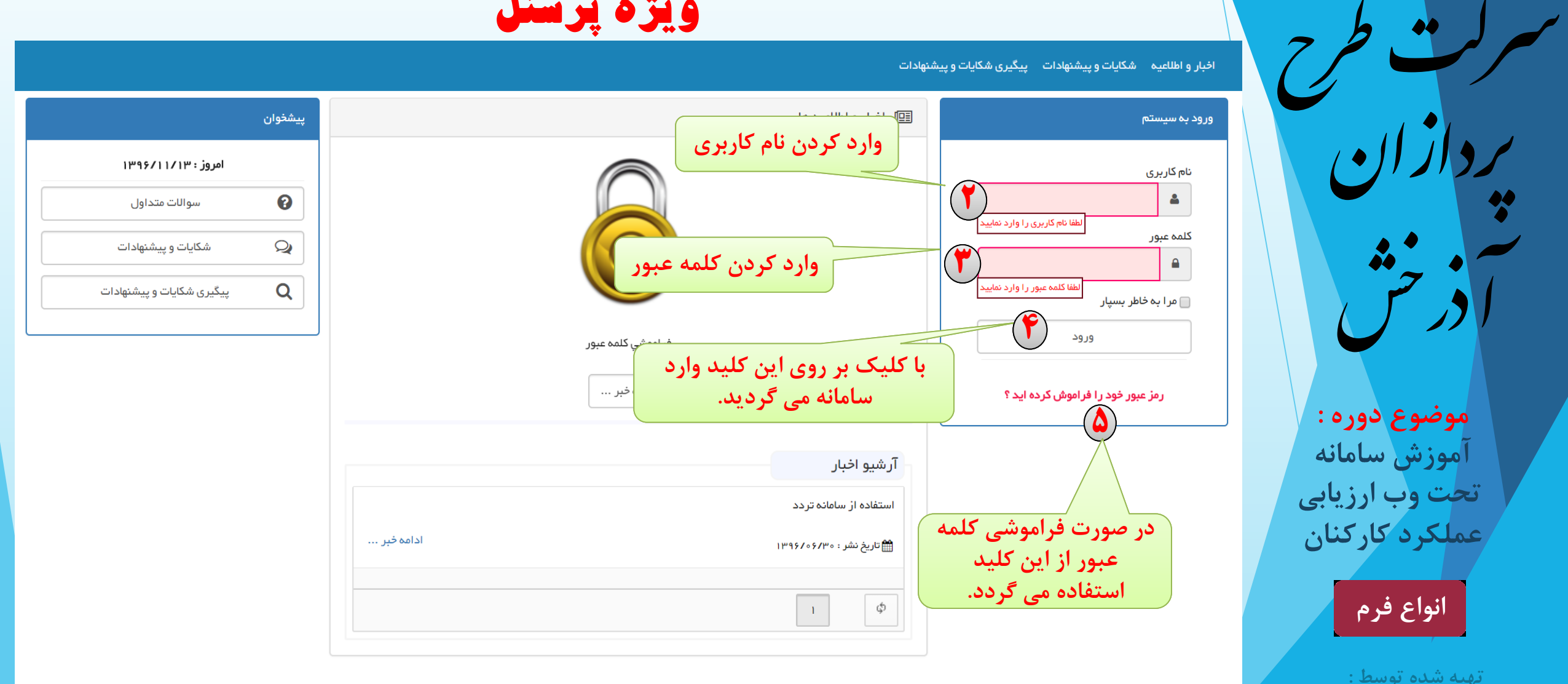

**تهیه شده توسط : شرکت طرح پردازان اذرخش**

**انواع فرم**

**موضوع دوره :**

ش

رپدازان

ن<br>ح

آرذ

**آموزش سامانه**

سامانه تحت وب ارزیابی عملکرد کارکنان دانشگاهرشکترطح اخبار و اطلاعیه شکایات و پیشنهادات پیگیری شکایات و پیشنهادات فراموشی کلمه عبور رپدازان أكلمه عبور از طریق اطلاعات<br>از طریق اطلاعات ن<br>ح فردى ش آرذ **جهت ورود به قسمت دریافت کلمه عبور بر روی این قسمت کلیک نمایید تهیه شده توسط : شرکت طرح پردازان اذرخش** سیستمهای یکپارچه تحت وب طرح پردازان آذرخش

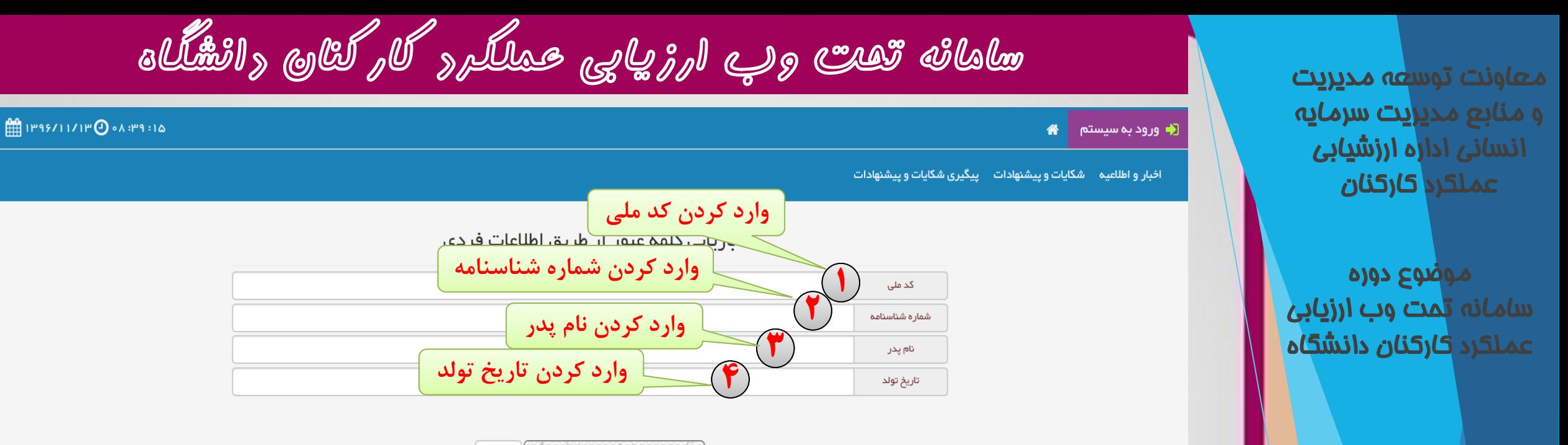

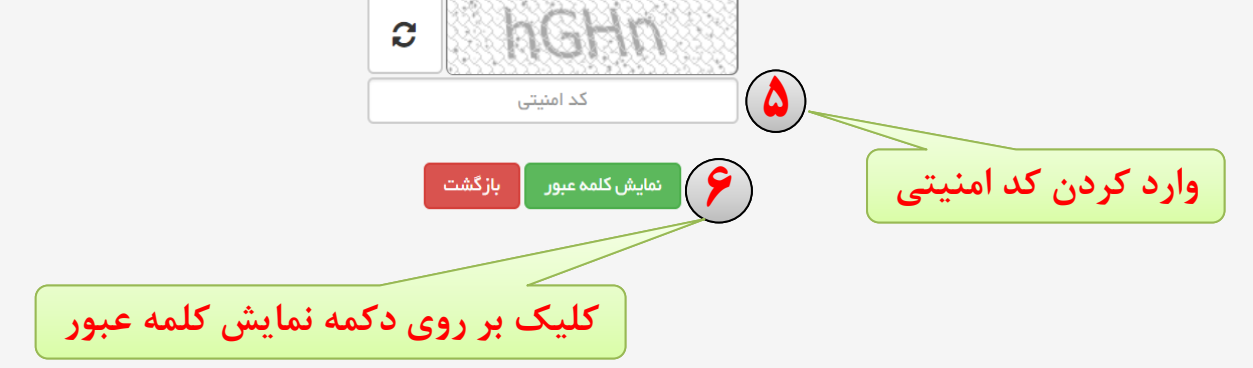

**انواع فرم**

**ورود به سامانه خدمات الکترونیک**

سیستمهای یکپارچه تحت وب طرح پرداز ان آذرخش

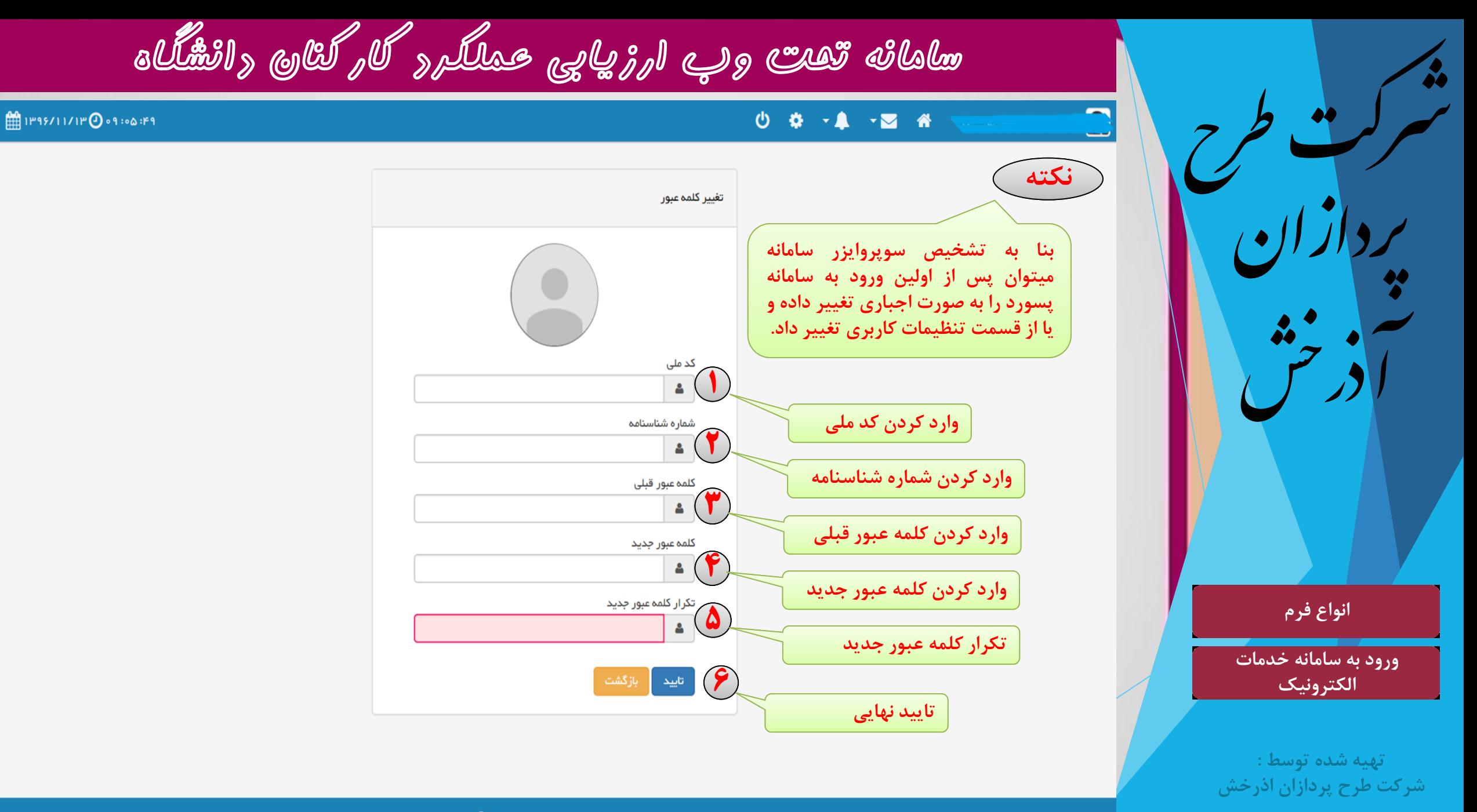

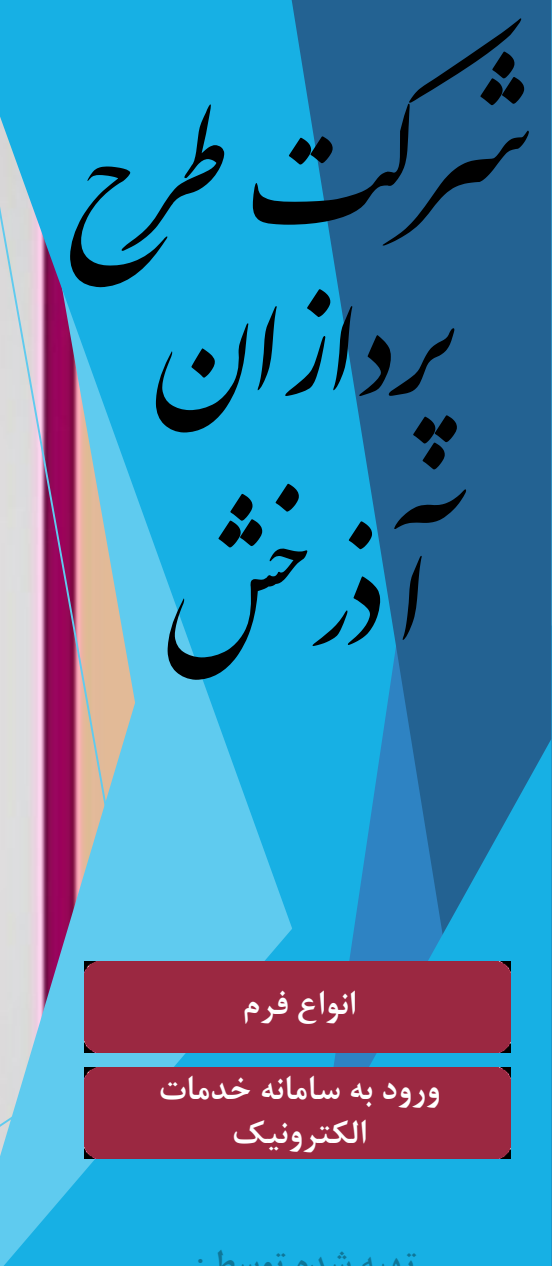

سامانه تحت وب ارزیابی عملکرد کارکنان دانشگاه

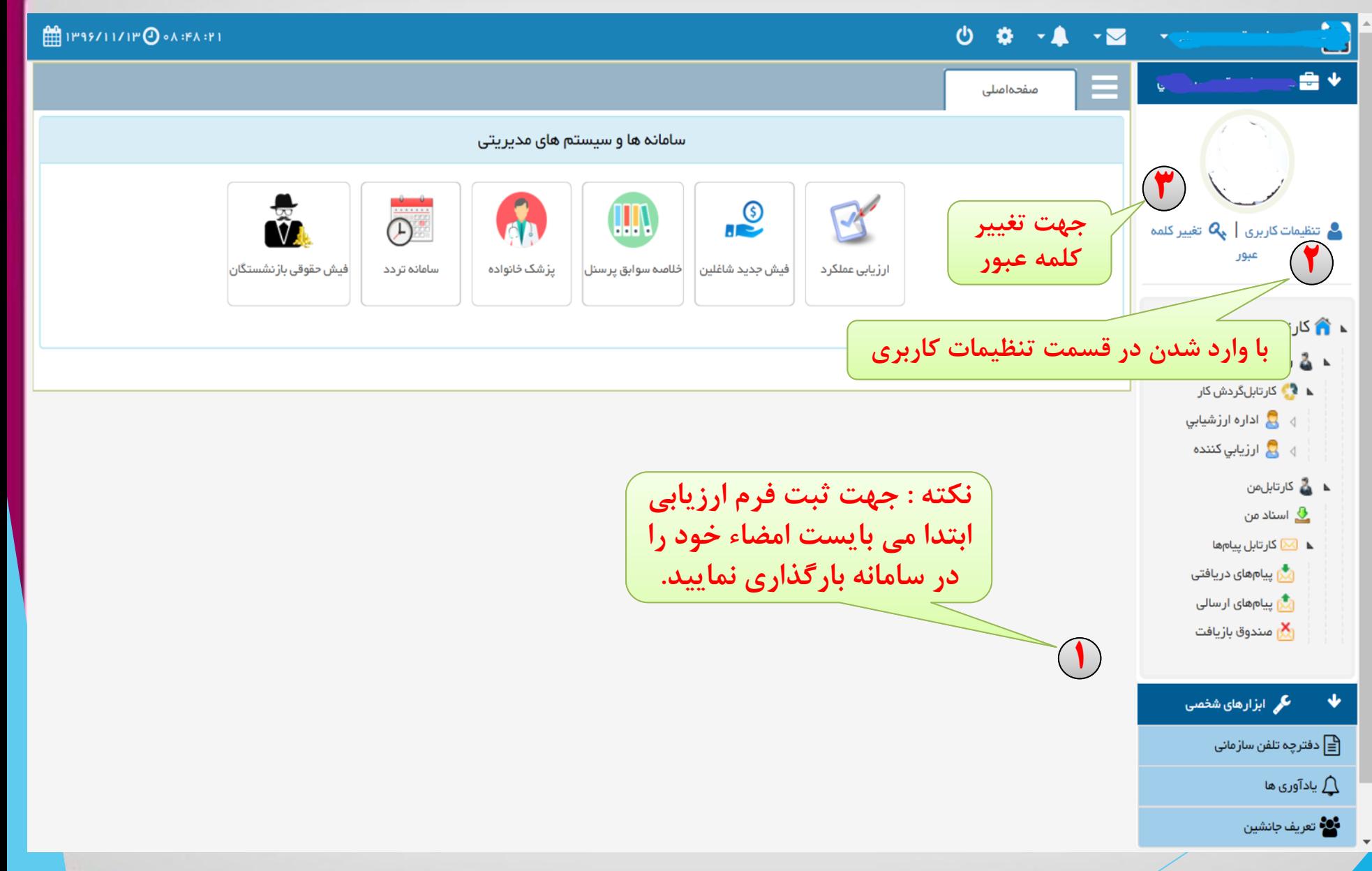

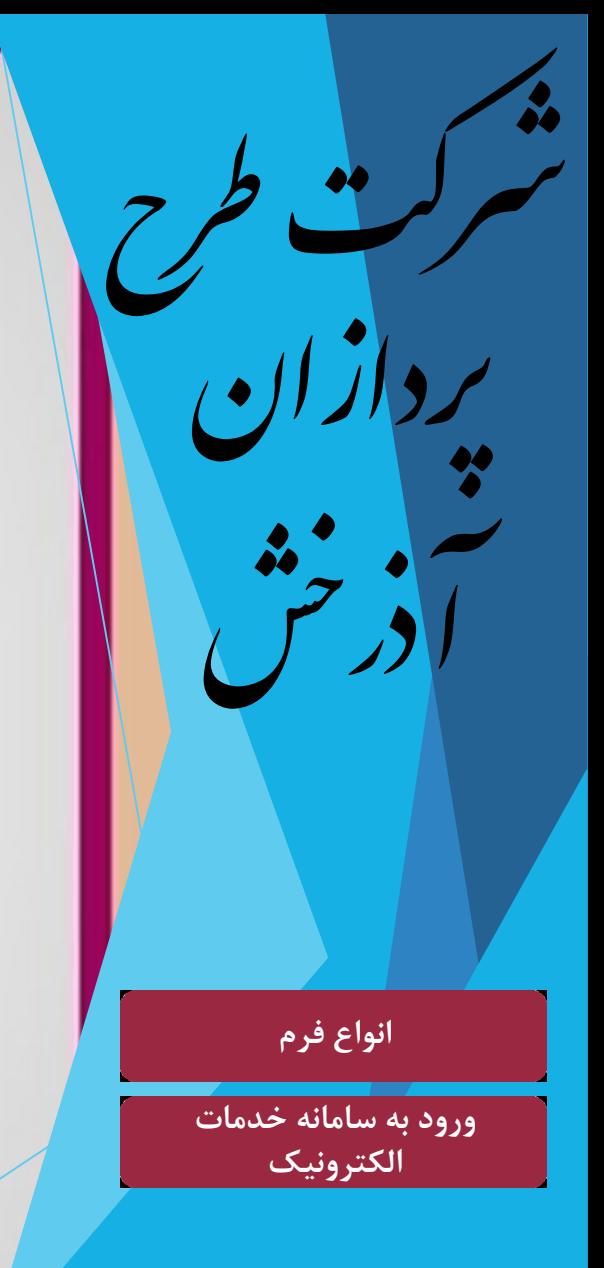

سامانه تحت وب ارزیابی عملکرد کارکنان دانشگاه

# 0 0 -4 -2 4

 $\lim_{\omega \to 0}$  (P95/11/1P  $\Theta$  on : av : a1

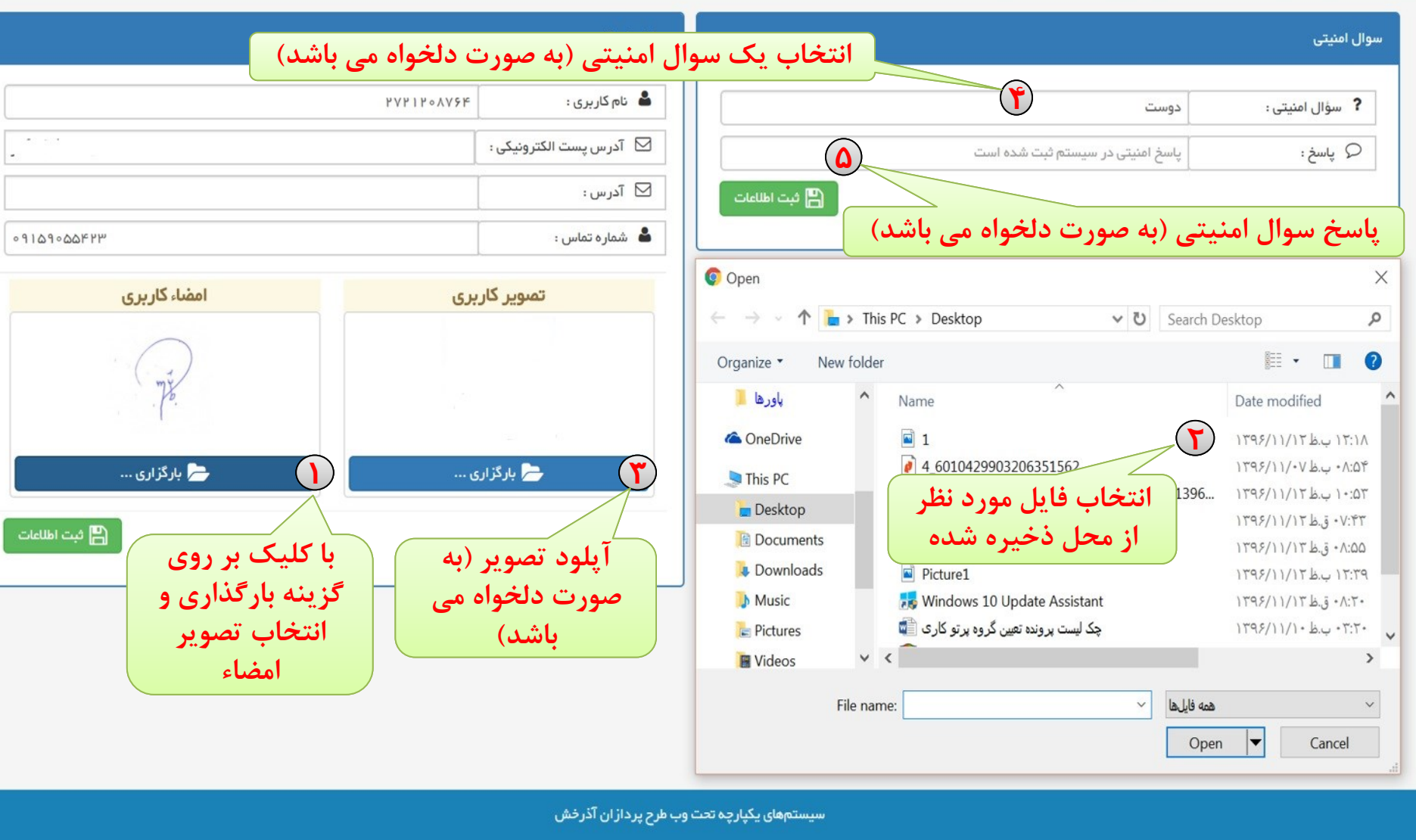

ت<br>اطلاعات

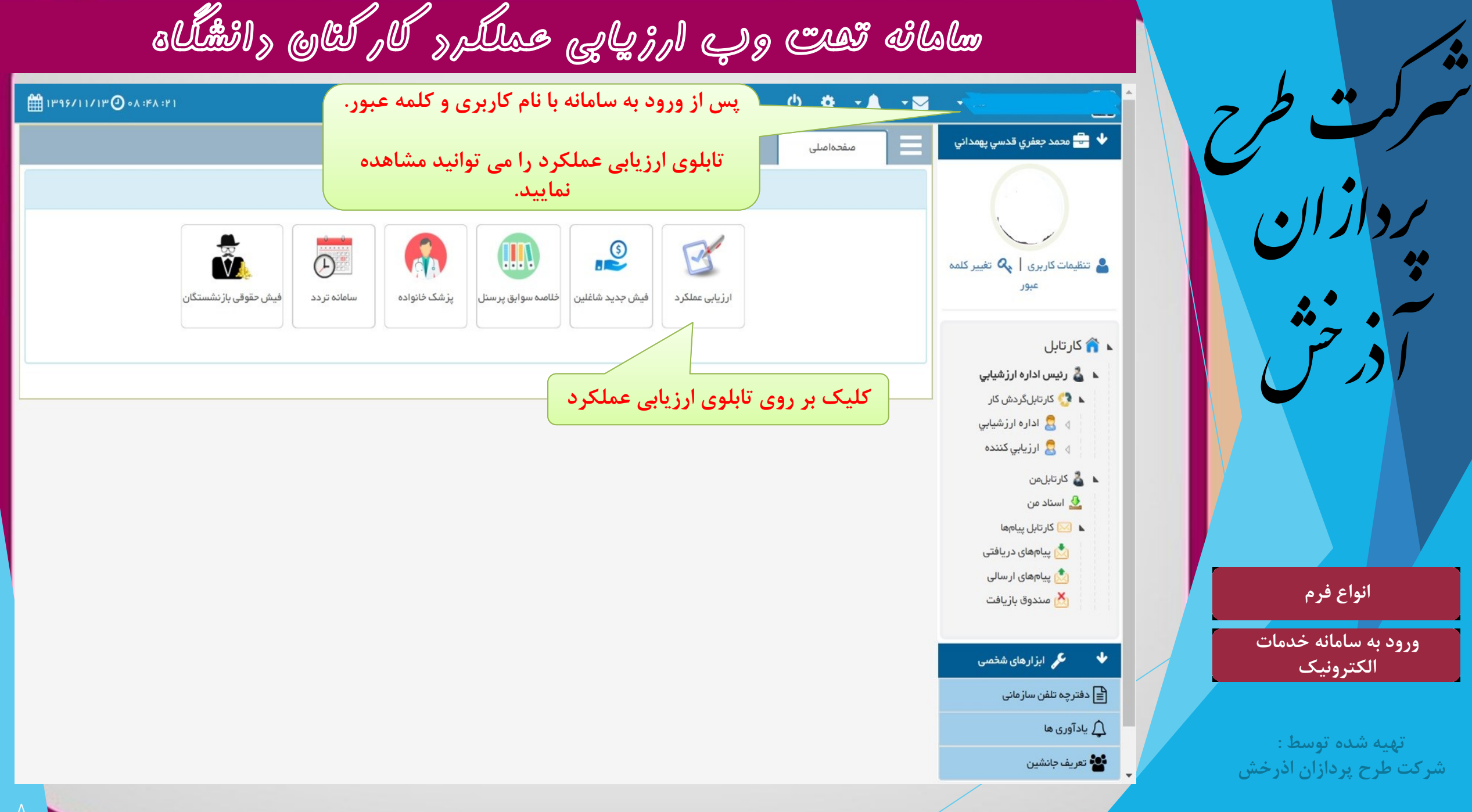

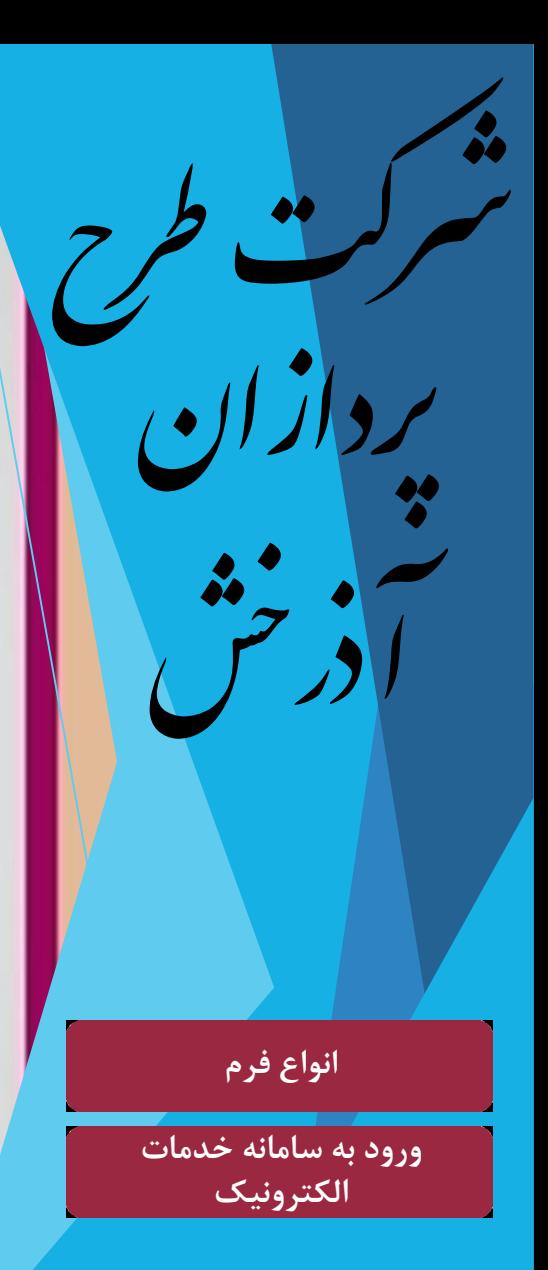

سامانه تحت وب ارزیابی عملکرد کارکنان دانشگاه

#### $0$   $Q$ → 四 番 →  $\mathbf{A}$

## ۴Y: ٥٥: ٥٥ (0 (١ آبان ١٣٩٨) (11

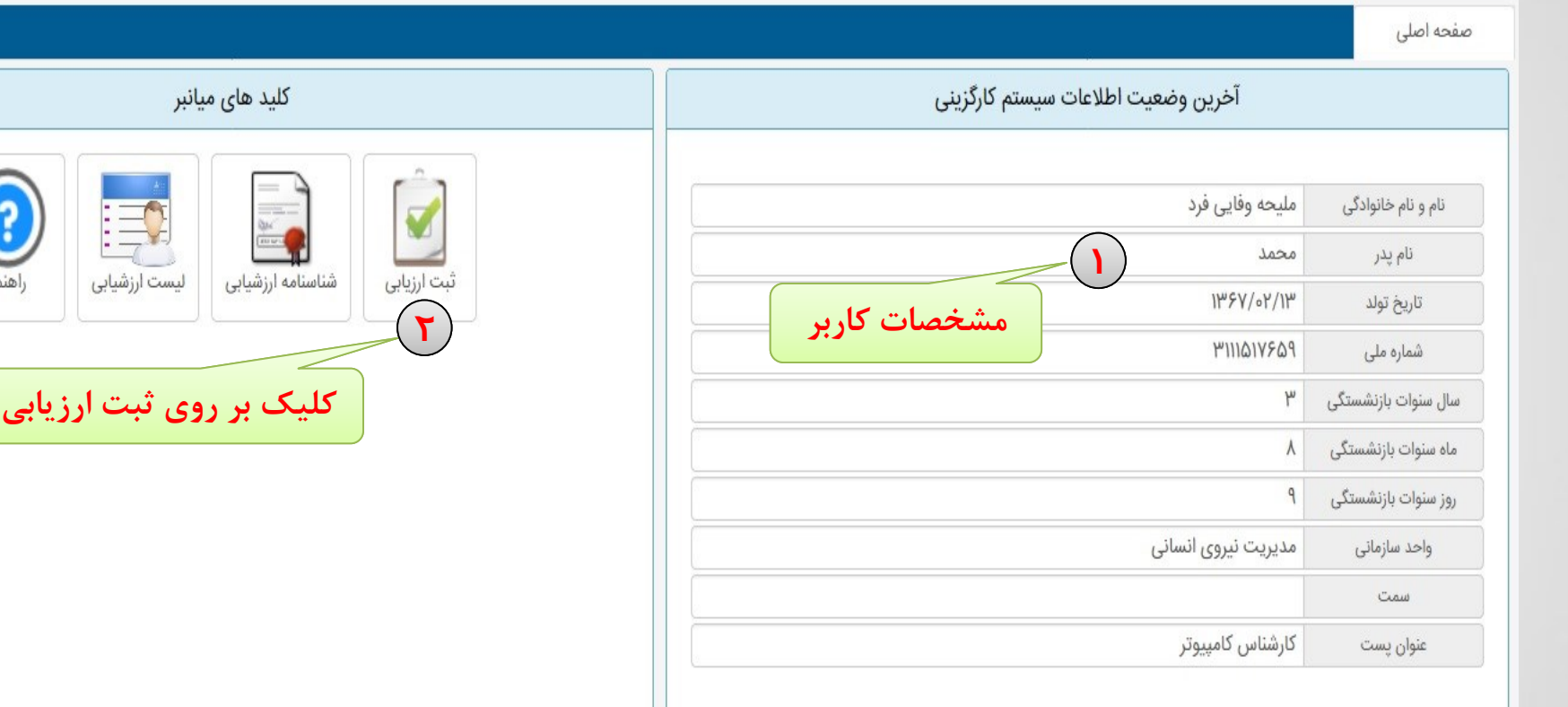

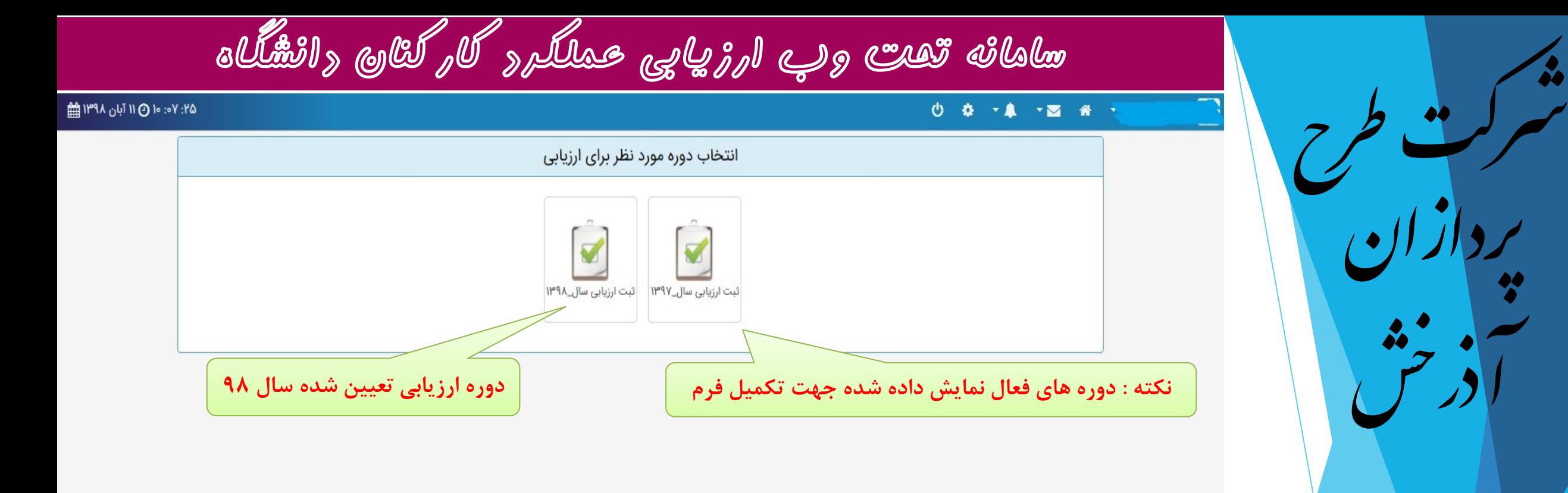

**انواع فرم**

**ورود به سامانه خدمات الکترونیک**

**تهیه شده توسط : شرکت طرح پردازان اذرخش**

© سیستمهای یکپارچه تحت وب شرکت طرح پردازان آذرخش

رشکترطح رپدازان ش ن<br>ح آرذ **انواع فرم**

**ورود به سامانه خدمات الکترونیک**

سامانه تحت وب ارزیابی عملکرد کارکنان دانشگاه

## 0 8 7 8 7 8 8

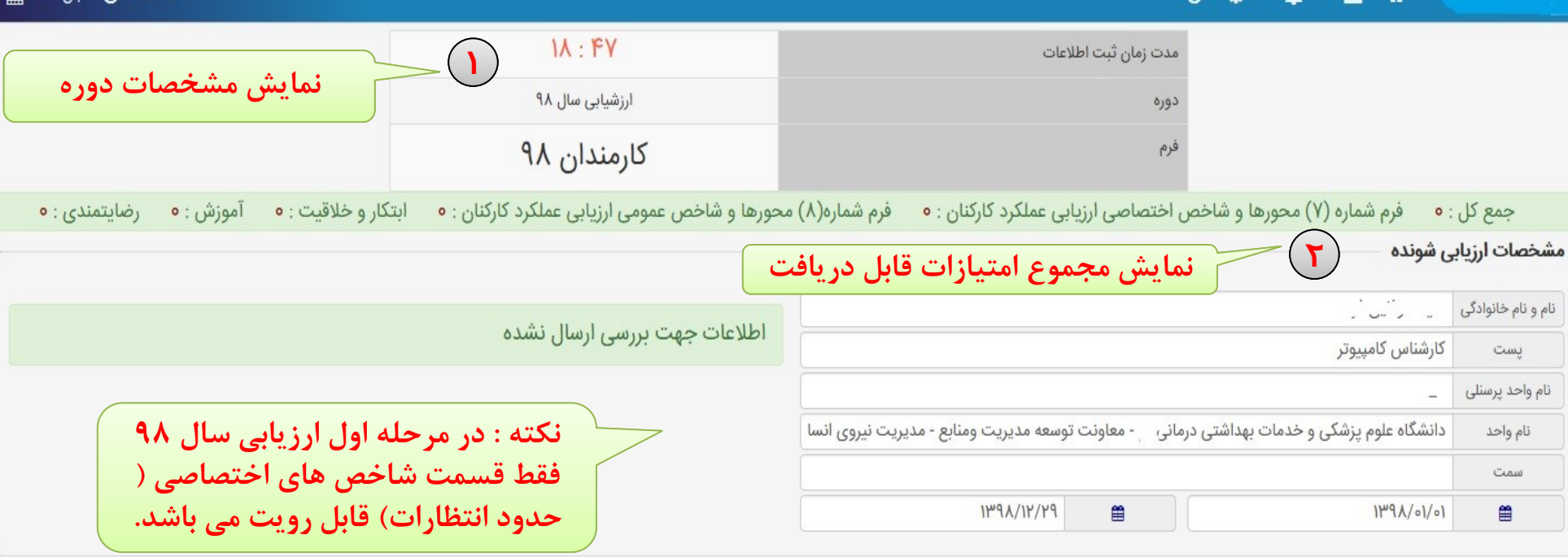

جمع كل حداكثر: ١٥٥ جمع كل: ٥

فرم شماره (Y) محورها و شاخص اختصاصی ارزیابی عملکرد کارکنان حداکثر : ۴۰ جمع کل : ۰

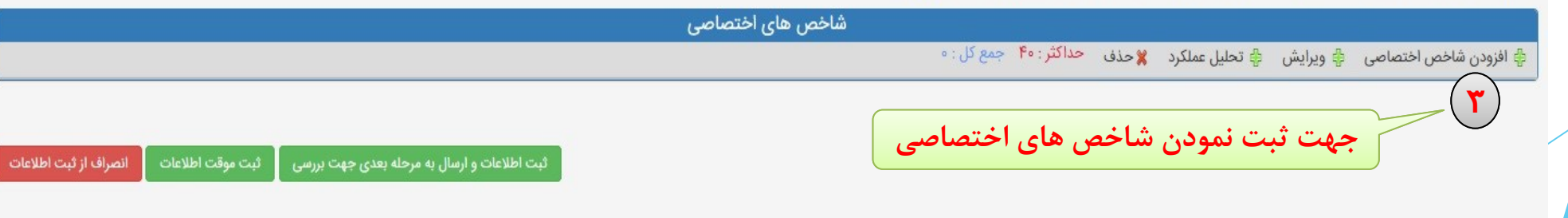

**AH IMPA A IN TUCY APMI AH** 

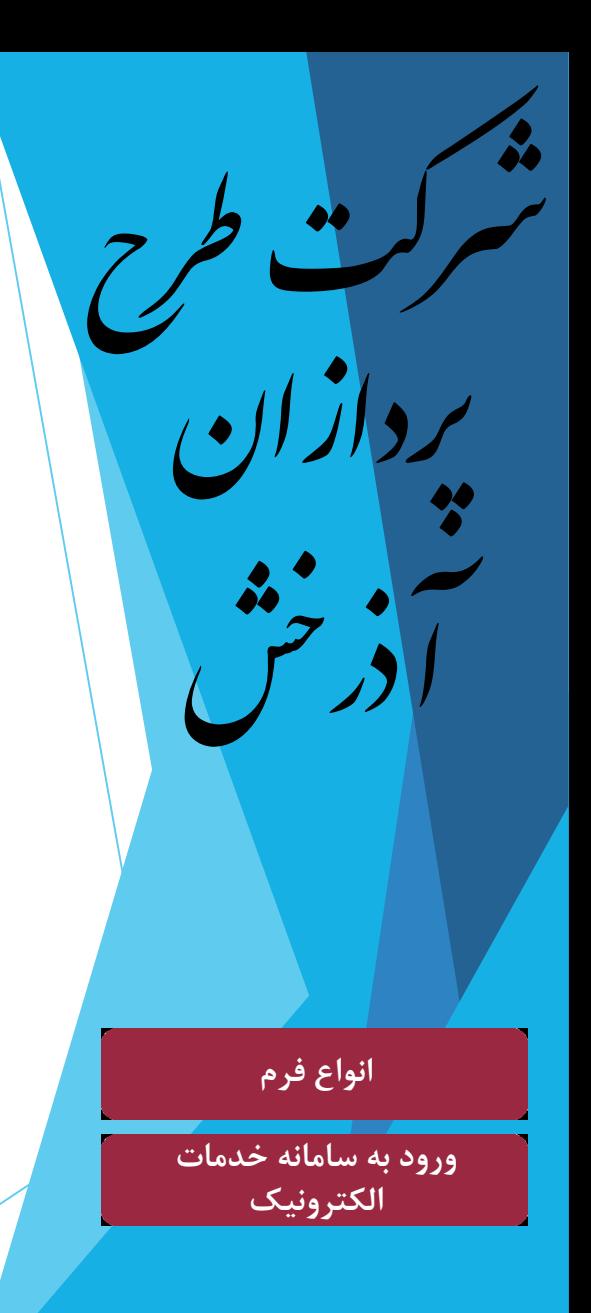

سامانه تحت وب ارزیابی عملکرد کارکنان دانشگاه

## 0 0 - A - E A -

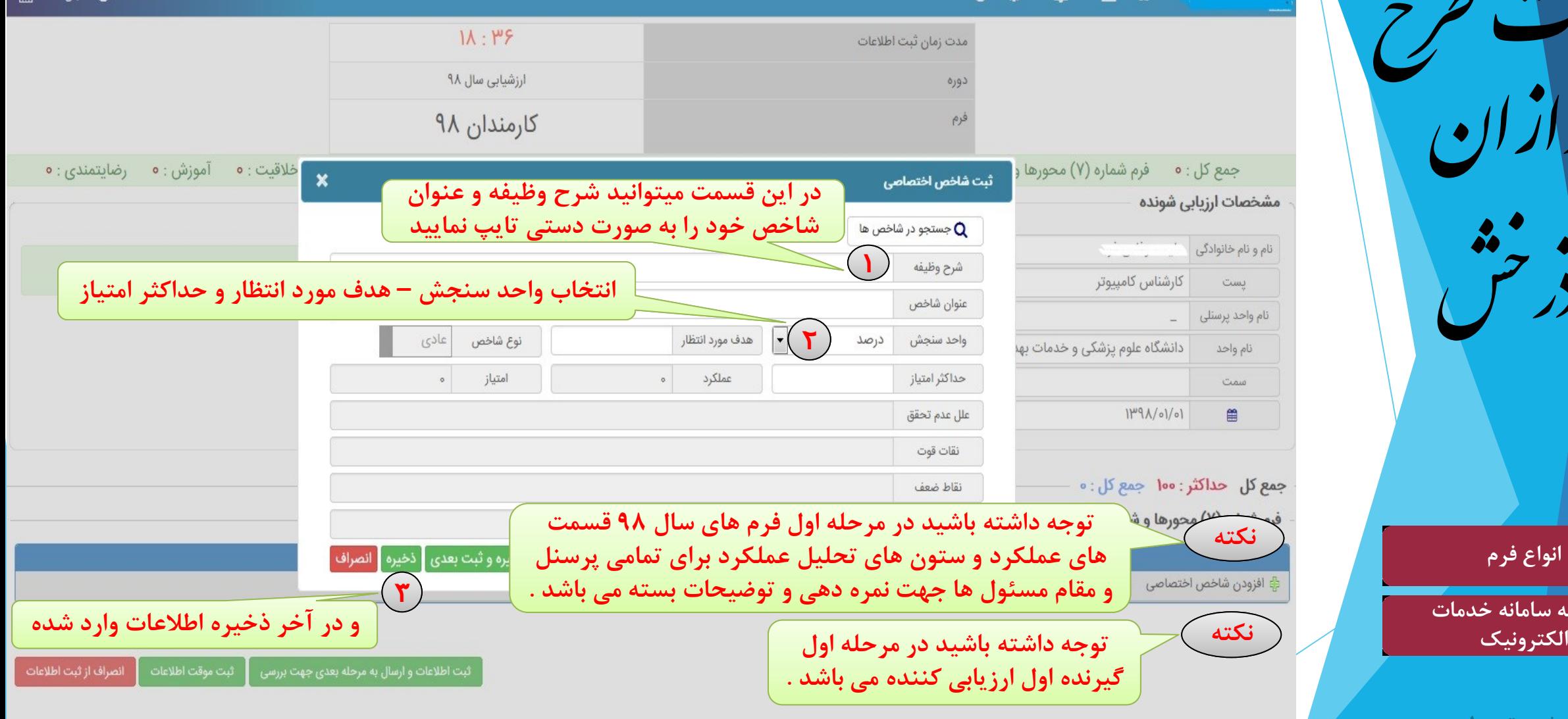

© سیستمهای یکپارچه تحت وب شرکت طرح پردازان آذرخش

 $H: H^1$ : of  $O$  if  $I_{10}$   $\Lambda$   $P$  if  $H$ 

# رشکترطح رپدازان ش ن<br>ح آرذ

# **انواع فرم**

**ورود به سامانه خدمات الکترونیک**

**تهیه شده توسط : شرکت طرح پردازان اذرخش**

سامانه تحت وب ارزیابی عملکرد کارکنان دانشگاه

#### 0 0 - A - E 4 -

#### **٣٢: ٥٣: ١٠ (٢) ١١ آبان ١٣٩٨ (A)**

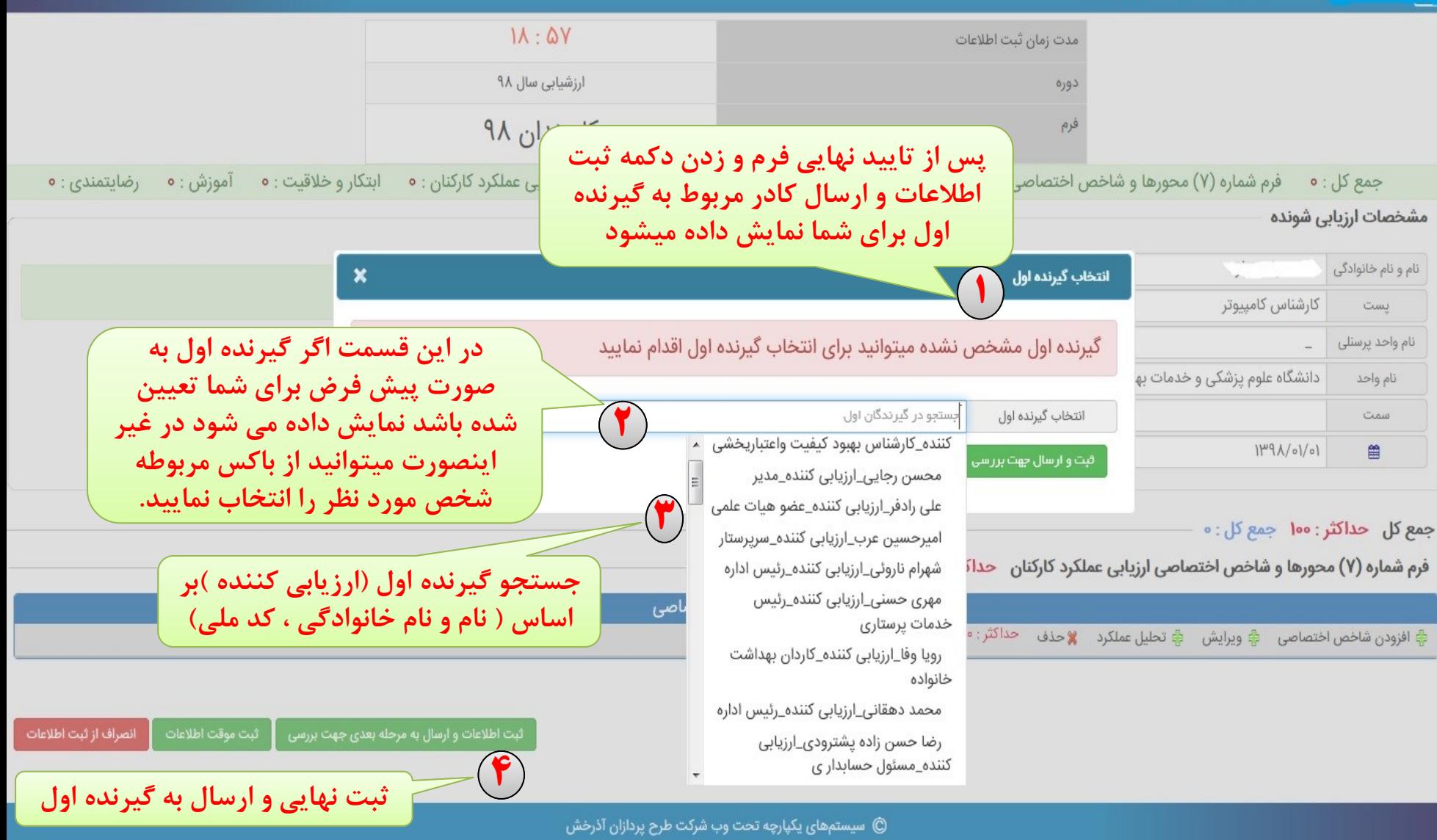

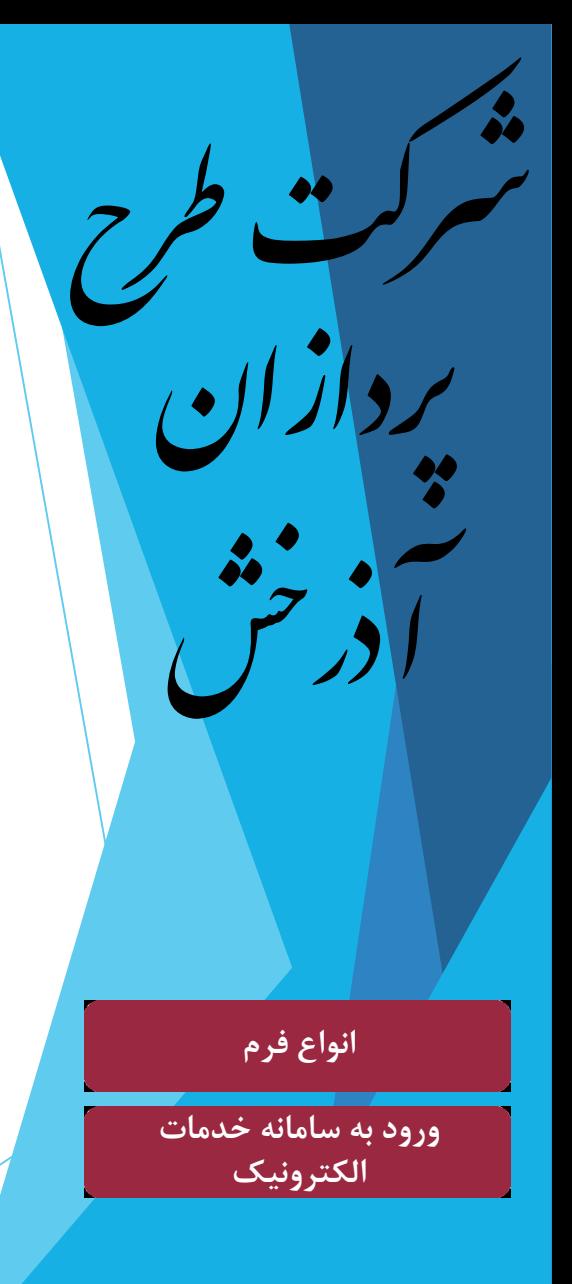

# سامانه تحت وب ارزیابی عملکرد کارکنان دانشگاه

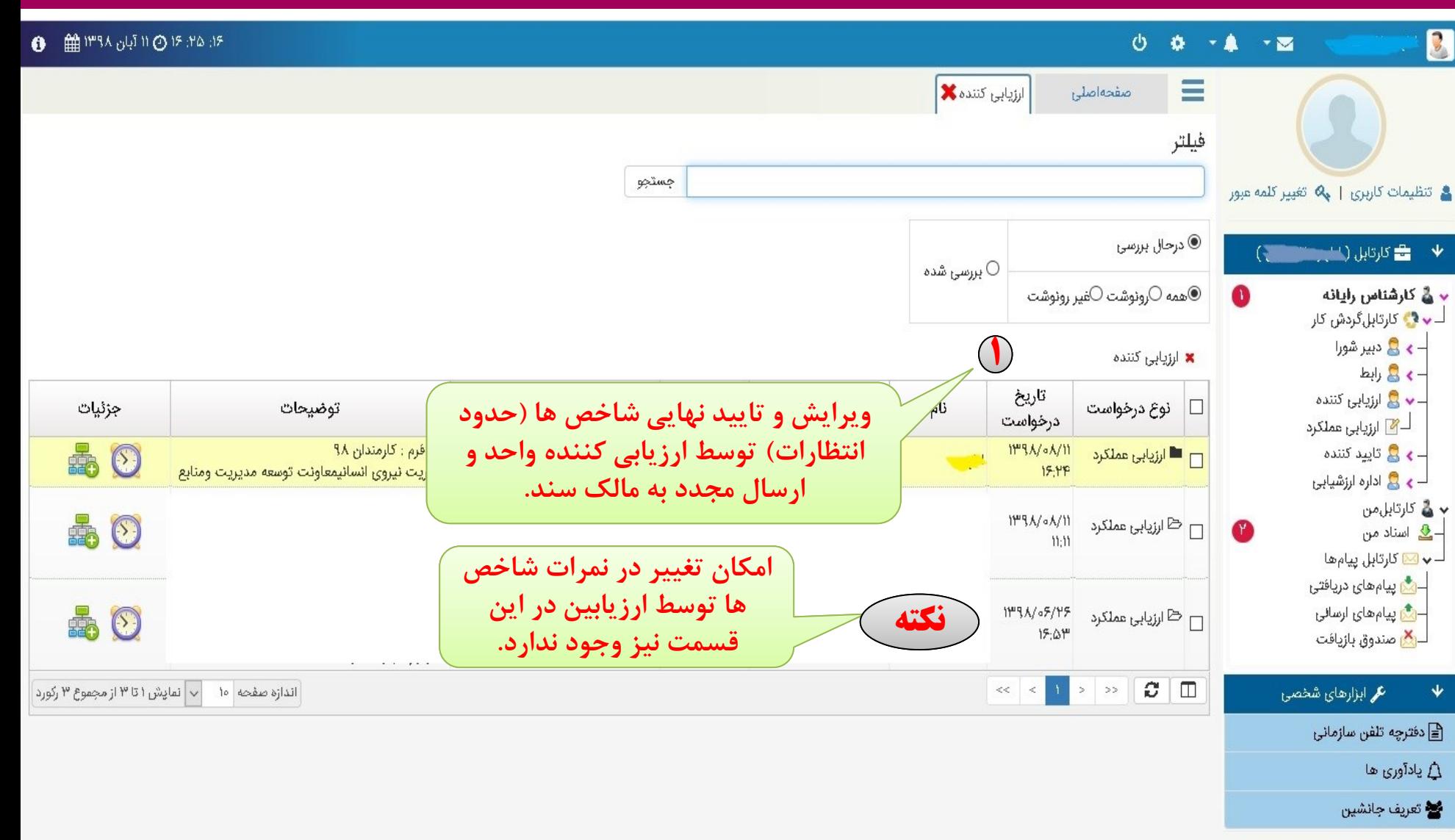

© سیستمهای یکپارچه تحت وب شرکت طرح پردازان آذرخش

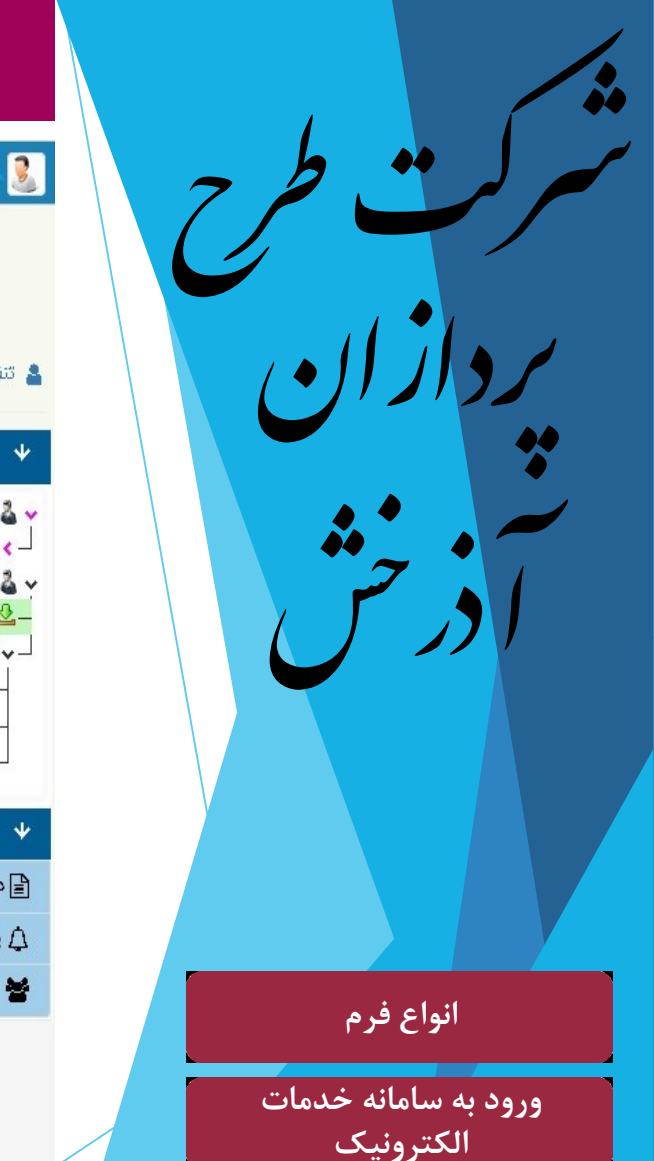

سامانه تحت وب ارزیابی عملکرد کارکنان دانشگاه

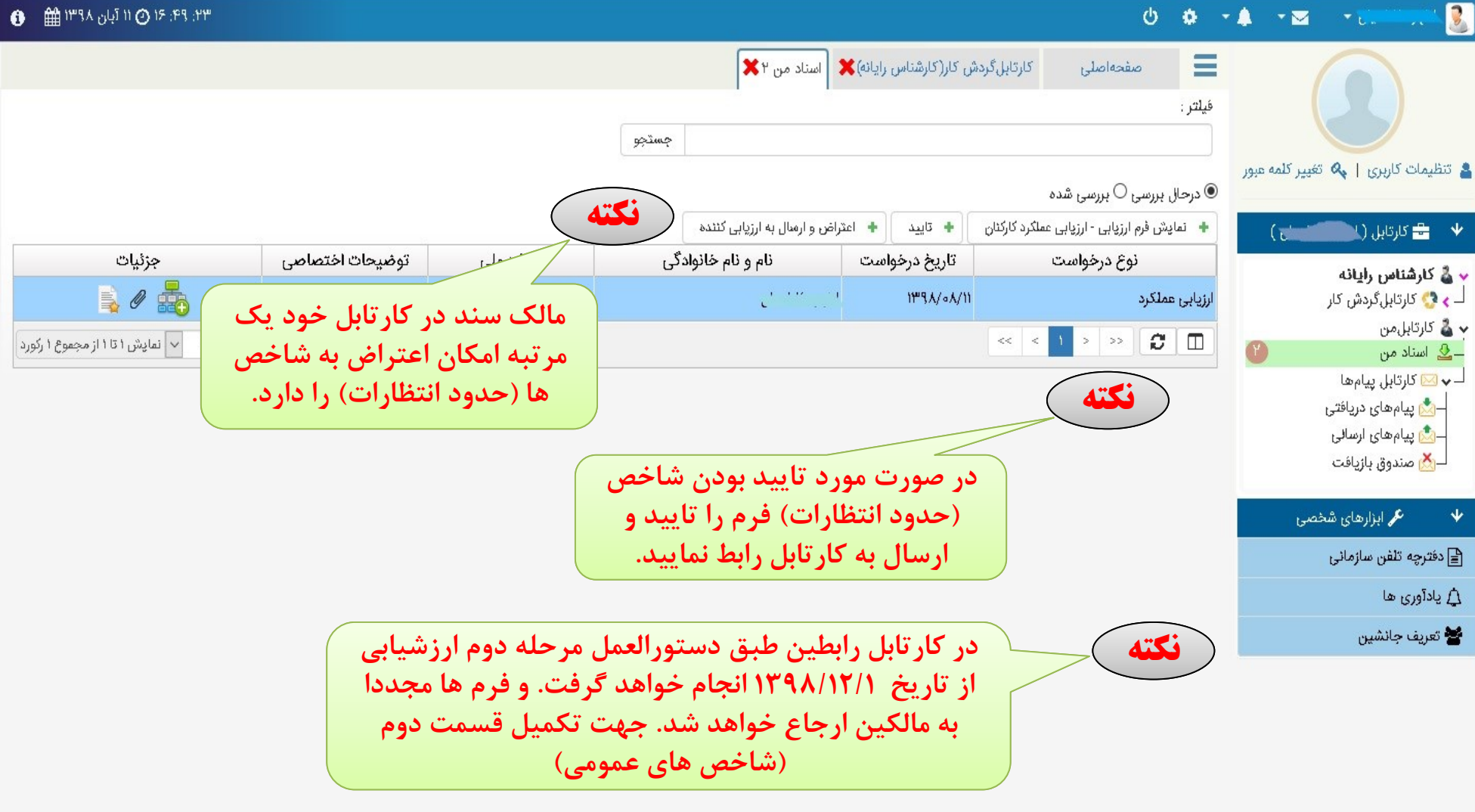

© سیستمهای یکپارچه تحت وب شرکت طرح پردازان آذرخش

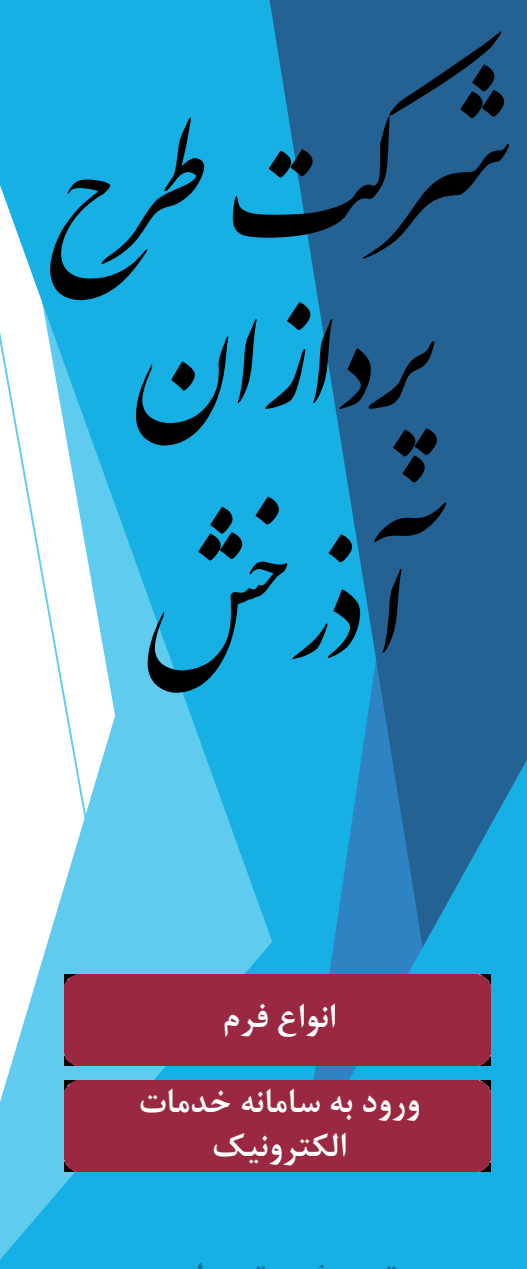

# سامانه تحت وب ارزیابی عملکرد کارکنان دانشگاه

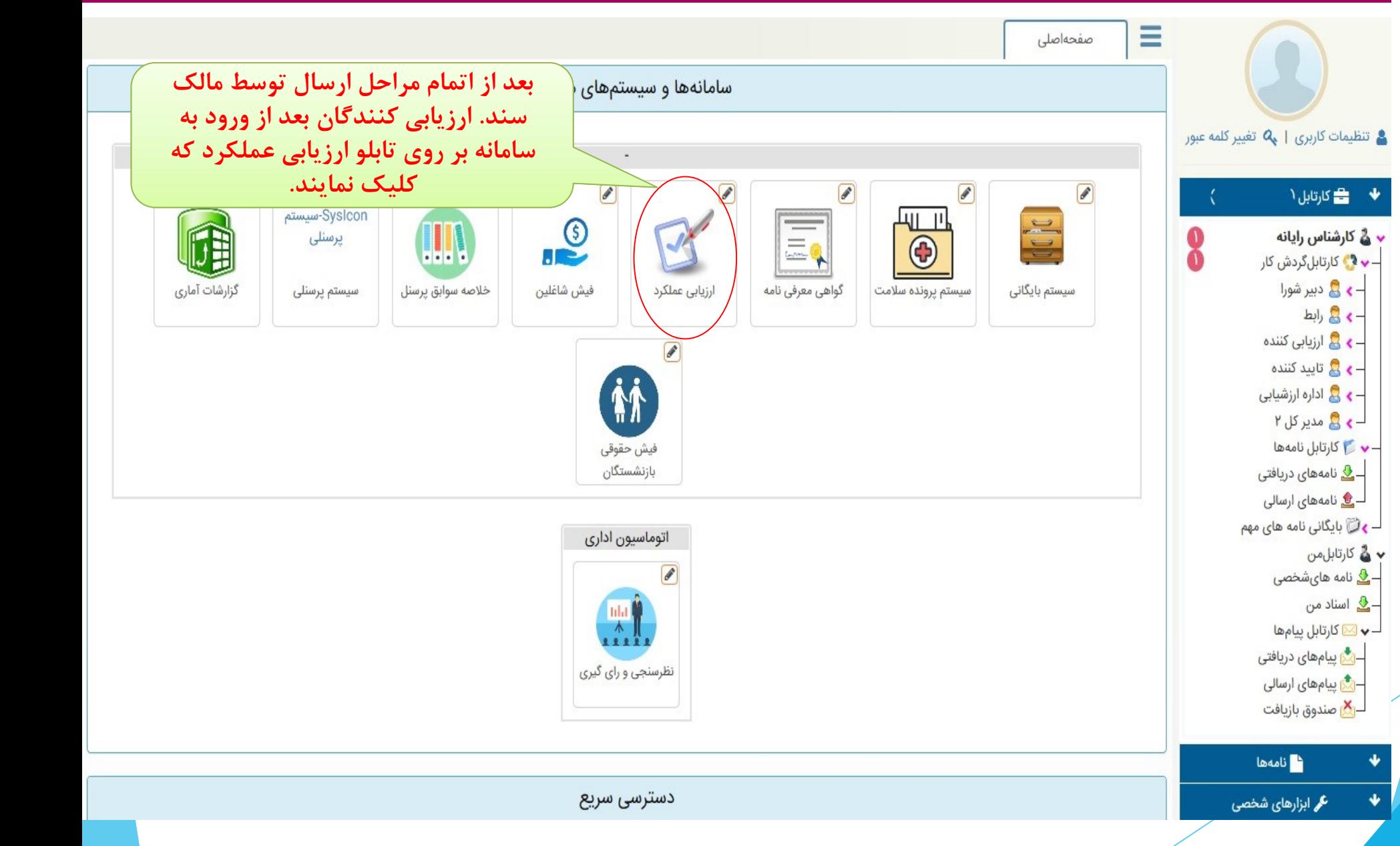

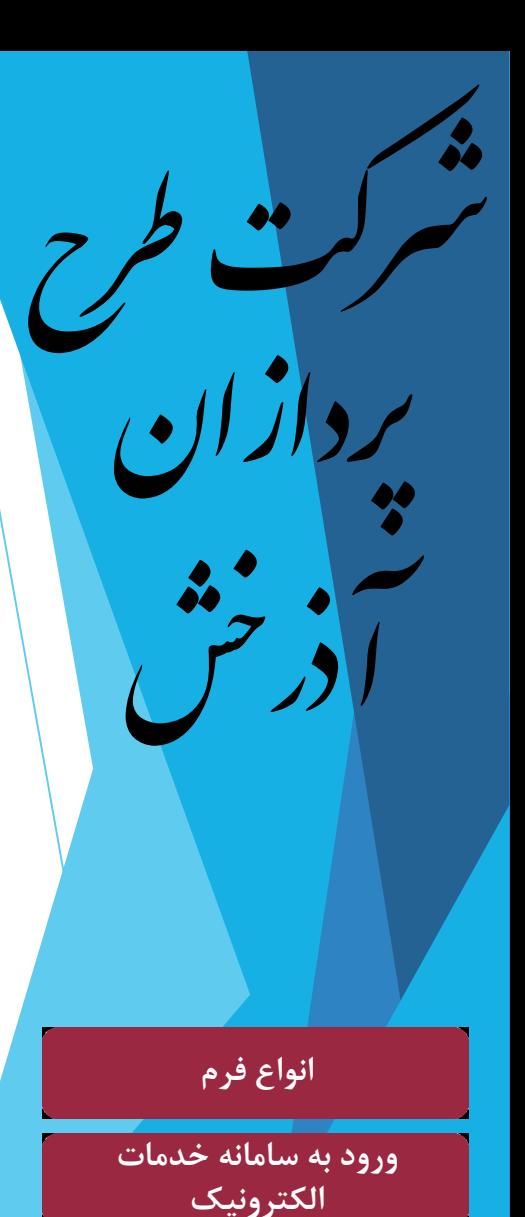

سامانه تحت وب ارزیابی عملکرد کارکنان دانشگاه

#### 

صفحه اصلی

## آخرين وضعيت اطلاعات سيستم كارگزينى

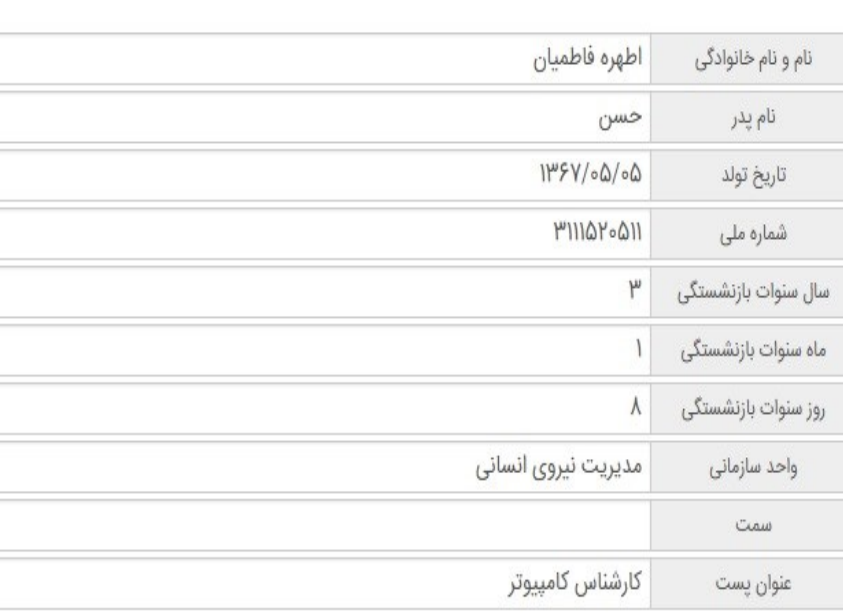

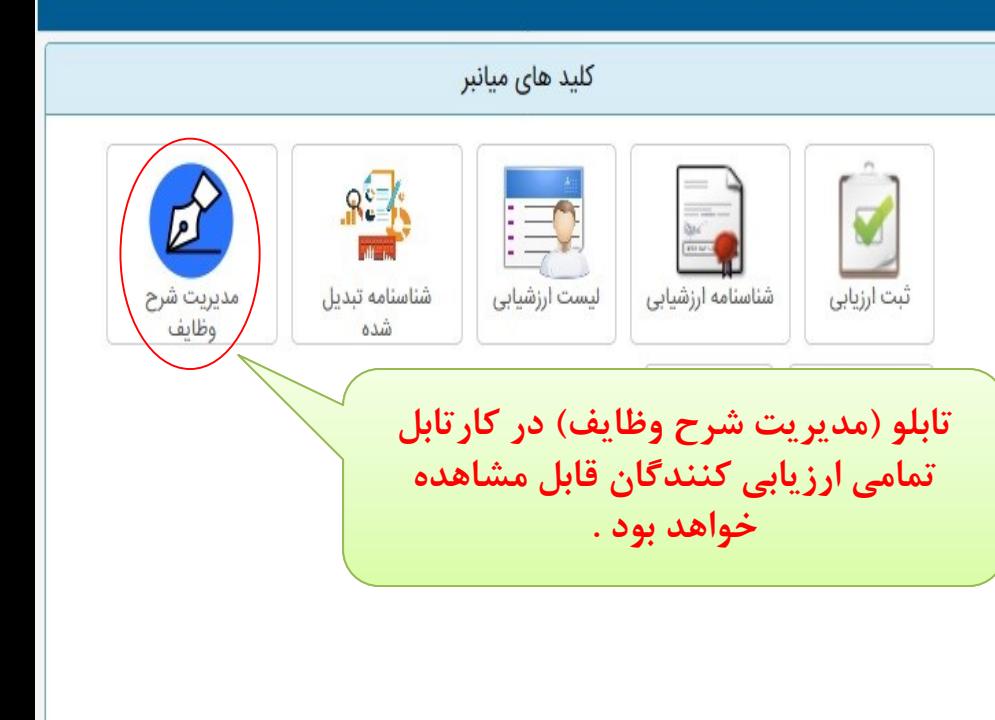

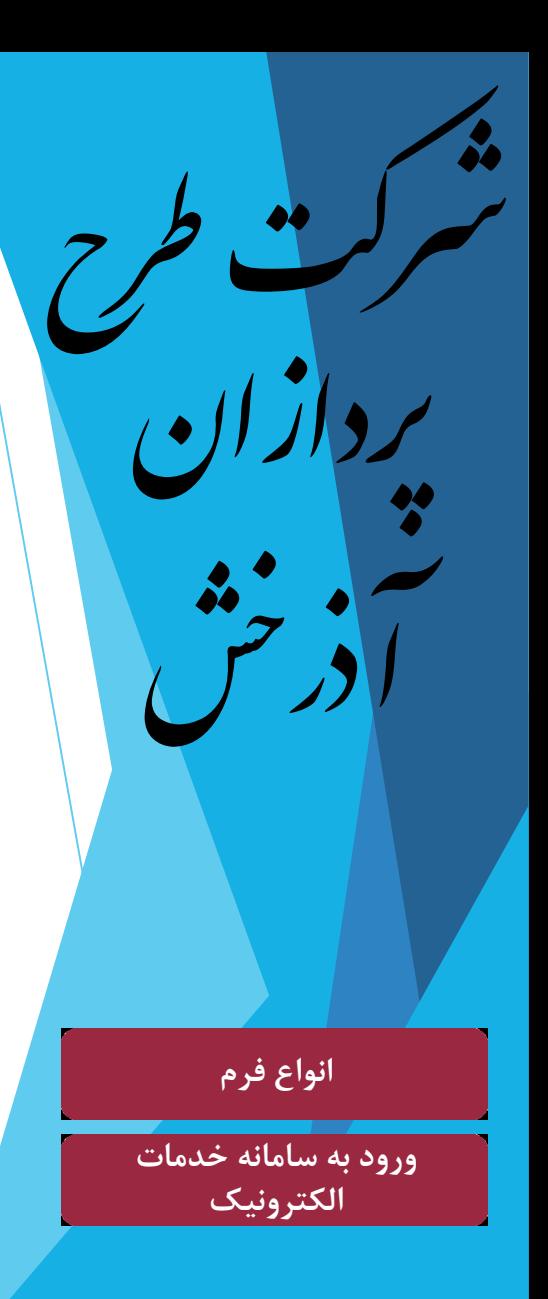

سامانه تحت وب ارزیابی عملکرد کارکنان دانشگاه

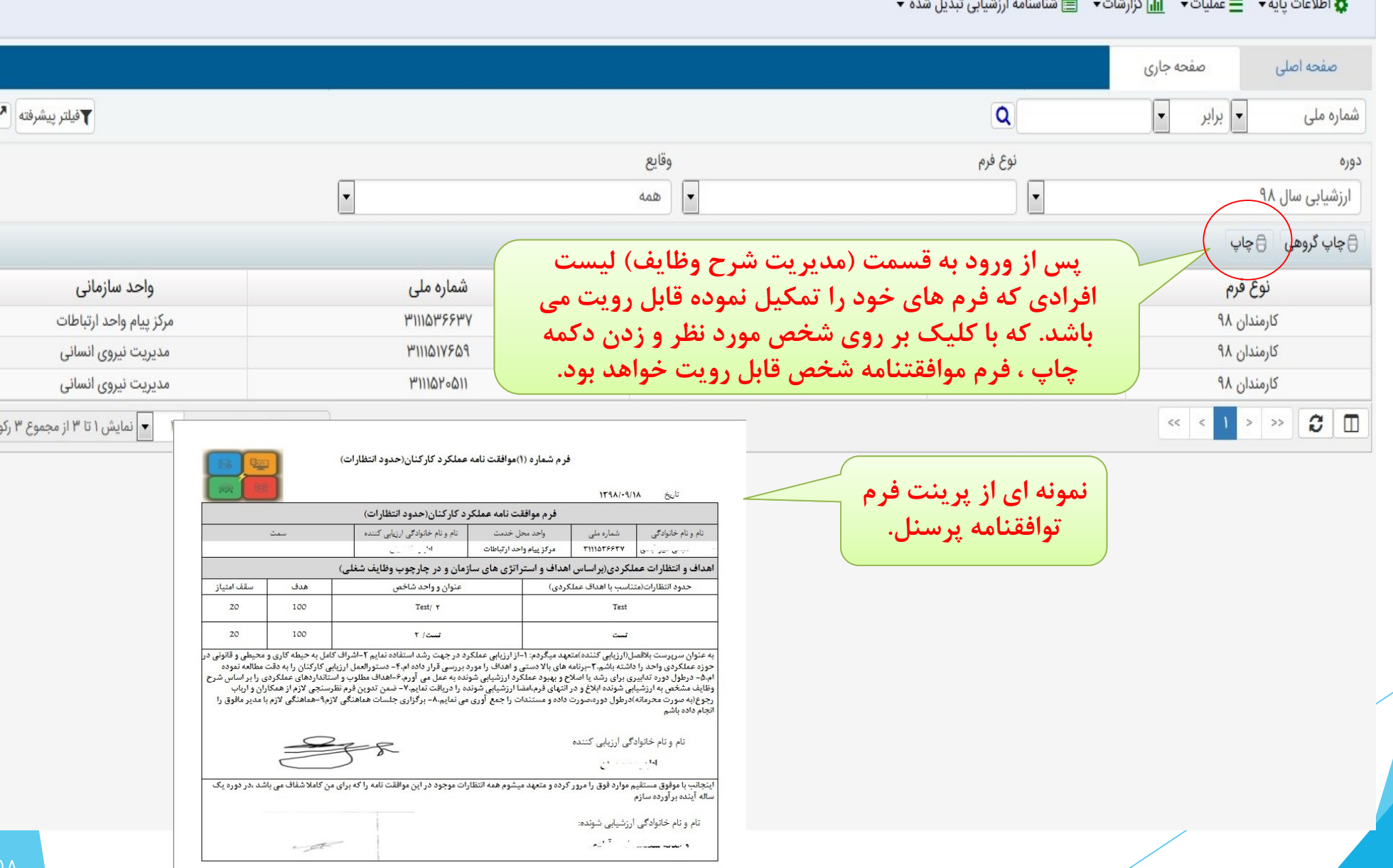

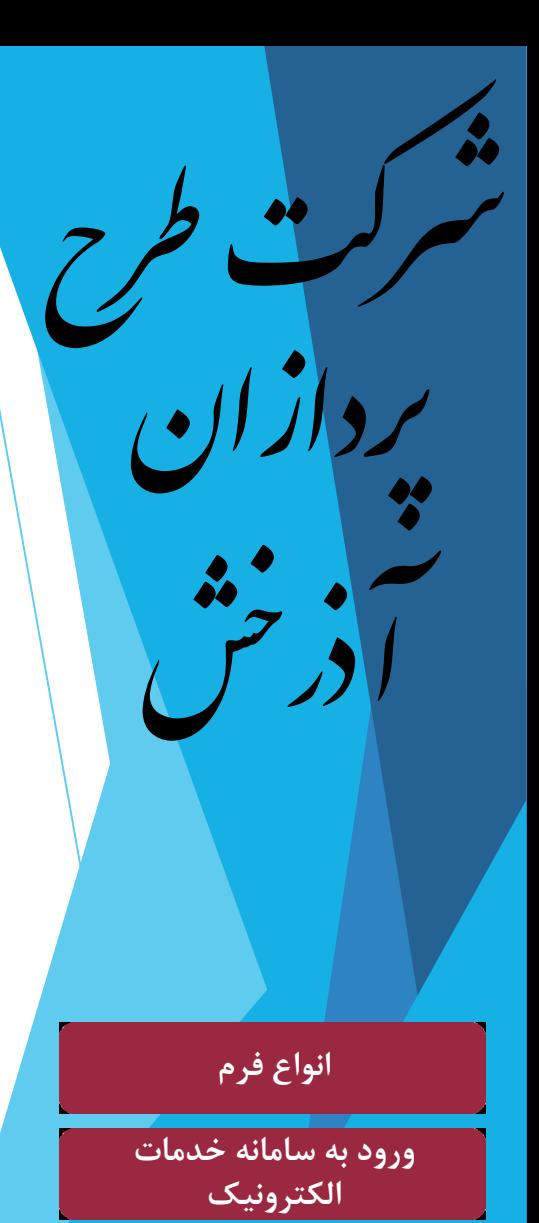

سامانه تحت وب ارزیابی عملکرد کارکنان دانشگاه

## \* اطلاعات پایه ▼ \_ ضلیات ▼ \_ اِلْ کُزارشات ▼ \_ مُناسنامه ارزشیابی تبدیل شده ▼

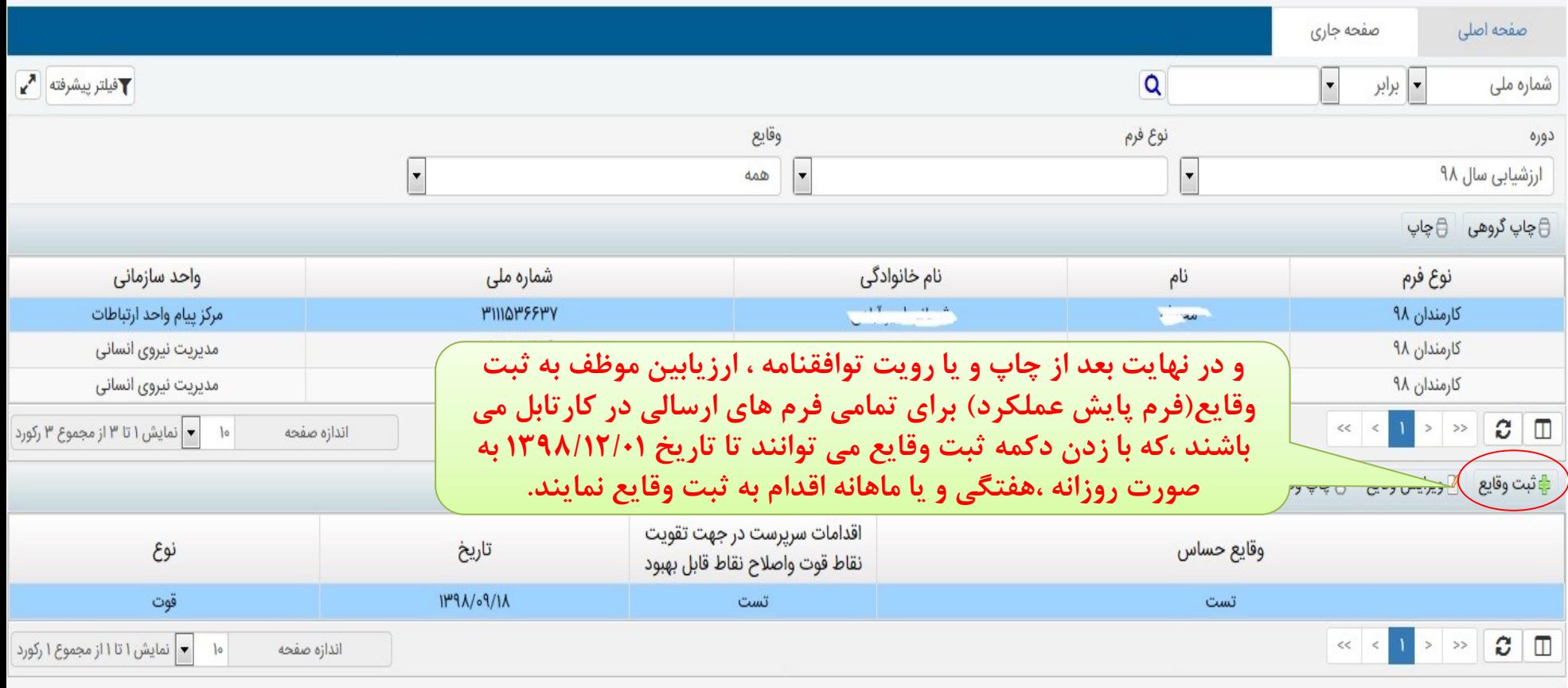